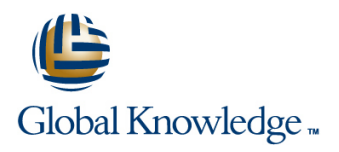

# **PHP & MySQL for Web Development**

**Duration: 2 Days Course Code: PHPMWD Delivery Method: Virtual Learning**

### Overview:

The PHP & MySQL for Web Development course is designed to give delegates the knowledge to develop/maintain HTML/PHP code that utilises the MySQL Database system.

#### Virtual Learning

This interactive training can be taken from any location, your office or home and is delivered by a trainer. This training does not have any delegates in the class with the instructor, since all delegates are virtually connected. Virtual delegates do not travel to this course, Global Knowledge will send you all the information needed before the start of the course and you can test the logins.

### Target Audience:

UNIX and Windows Users,Web Developers and Programmers wishing to create web based systems utilising PHP and MySQL.

### Objectives:

On completion of the PHP & MySQL for Web Development course the delegate will have a good practical knowledge of how to write successful HTML/PHP code utilising a MySQL database.

#### Follow-on-Courses:

- **Apache Web Server (APH)**
- **Perl Programming (PERL)**
- Python Programming 1 (PYP1)
- Ruby Programming (RUBYP)
- Ruby on Rails (RUBYR)

# Content:

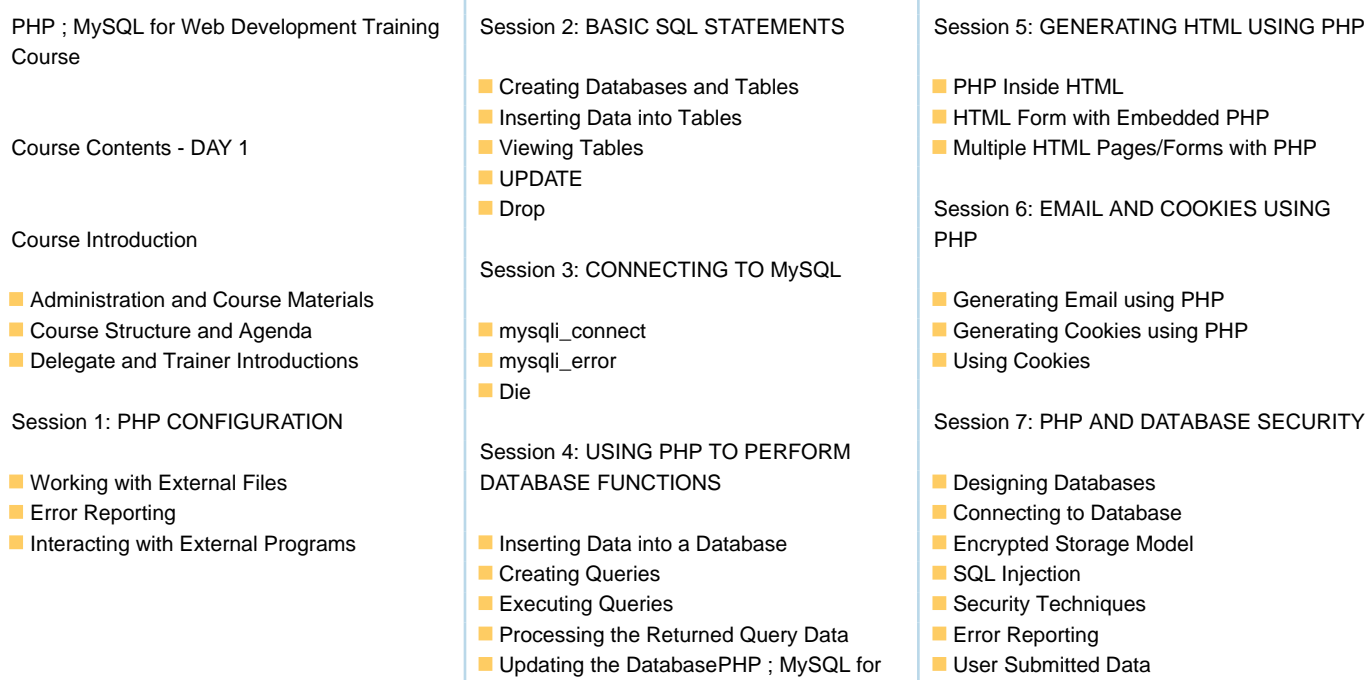

T.

Web Development Training Course

## Further Information:

For More information, or to book your course, please call us on Head Office 01189 123456 / Northern Office 0113 242 5931

Course Contents - DAY 2

info@globalknowledge.co.uk

[www.globalknowledge.com/en-gb/](http://www.globalknowledge.com/en-gb/)

Global Knowledge, Mulberry Business Park, Fishponds Road, Wokingham Berkshire RG41 2GY UK